# **GID NAVIGASYON POU PÒTAL PARAN AN**

### **Konekte sou Pòtal Paran an**

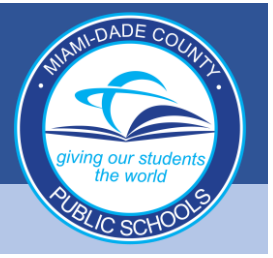

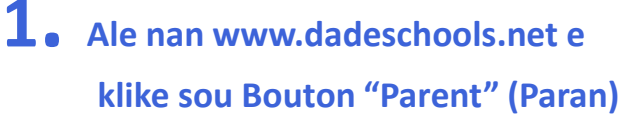

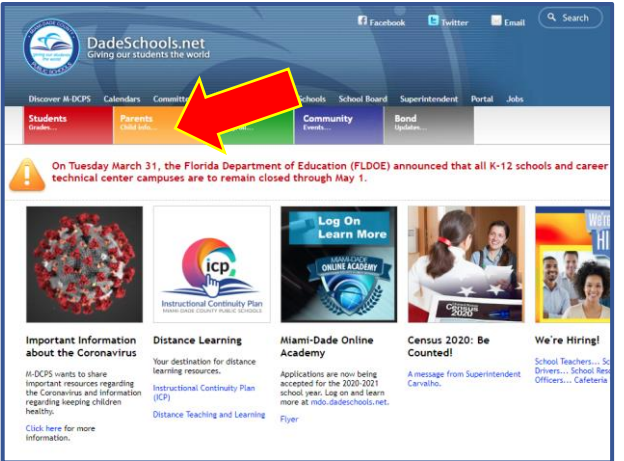

### **2. Klike sou Bouton "Login to Parent Portal" (Konekte sou Pòtal Paran)**

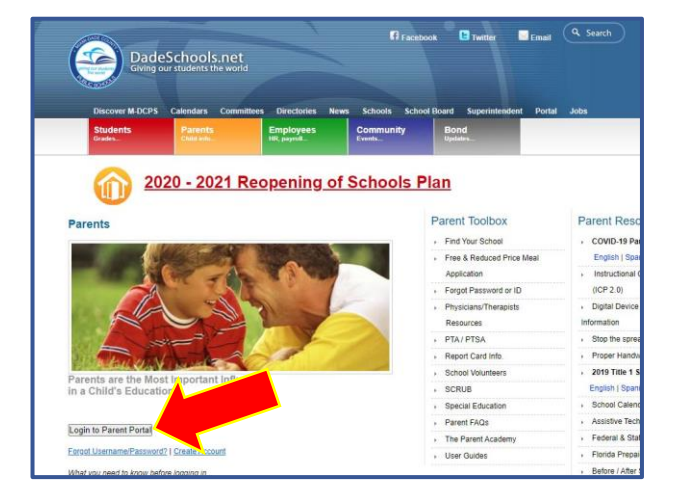

**3. Tape "Username" (Non Itilizatè) (#ID Pòtal Paran) ak Modpas**

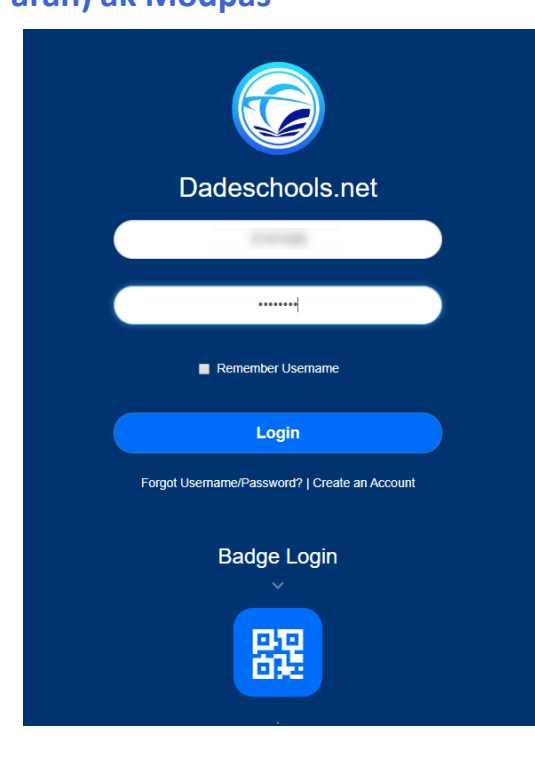

## **GID NAVIGASYON POU PÒTAL PARAN AN**

#### **Navige sou Resous Pòtal Paran an**

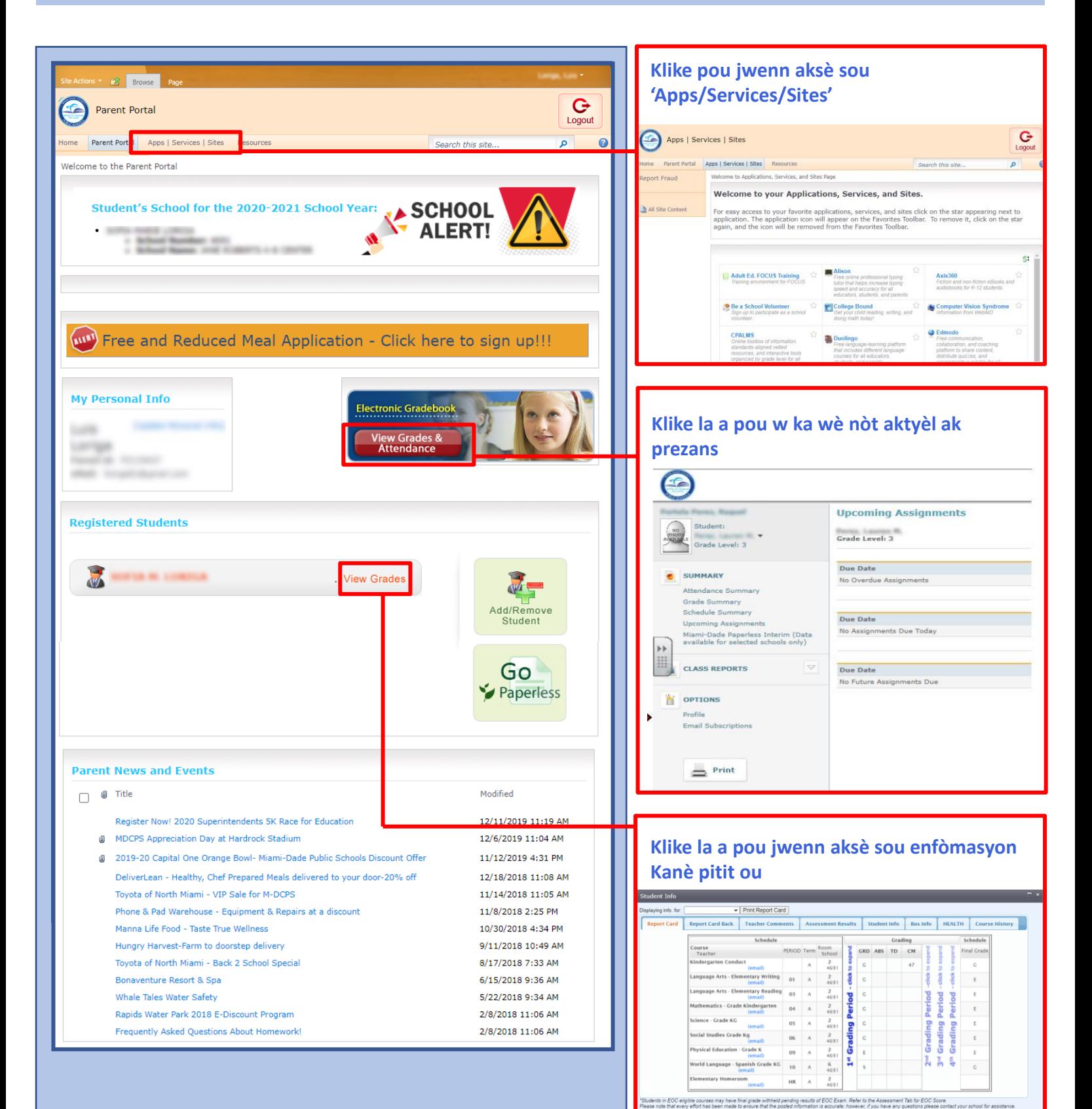

 $IC$  sck